# **Tvheadend - Bug #5788**

# **Duplicate channels from multiple HDhomerun tuners showing on EPG/Timeline guide**

2019-11-30 15:26 - Ed M

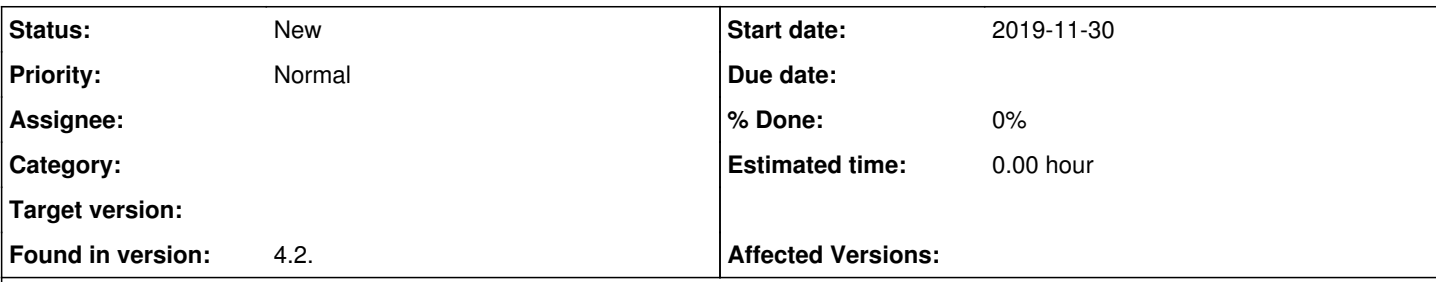

# **Description**

I'm currently using a HDHomerun Prime and HDHomerun connect. Both tuners have the same local channels using IPTV url's from both HDHomerun. I wanted both tuners to have the local channels in case I didn't have enough tuners to record multiple channels. I merged duplicate channels under the channel/egp tab using the map services thinking this will combine the channels together but when I view the channels via Kodi's TVHeadend add on, I see both duplicate local channels from both HDHomeruns.

## Am I doing something incorrectly?

I thought if I merged the channels together and set the order preference to use a certain tuner it would use that HDHomerun tuner first and if it runs out of tuners it would use the other HDHomerun tuner without having to show the same channel twice on the EPG screen. I submitted the issue to the TVHeadend client add on but they said they just show all the channels from TVHeadend server and it's an issue on the server side.

Is this an issue with TVHeadend Server or did I just set it up incorrectly?

The channels are both added to DVB inputs/Services tab. Both channels are also on the Channels/EPG and Channels tab. Am I suppose to only add the local channels once on the EPG/channels tab and then merge the duplicate channel to the other HDHomerun so the channels only show once on the EPG?

Thanks

## **History**

#### **#1 - 2019-12-01 07:40 - Andreas Fornberg**

Same problem here i tried to add free IPTV streams for channels i have on my HDHomeRun tuners and merged them together. I have tried to change priority on tuners och IPTV network so tuners have higher priority and still chooses IPTV stream first. I have tried to change priority on muxes on tuners so they have higher priority and still chooses IPTV stream first. I have tried to change priority on services on tuners so they have higher priority and still chooses IPTV stream first. They only way to get it to choose HDHomeRun tuners is to disable IPTV streams.

## **#2 - 2019-12-01 08:05 - Andreas Fornberg**

Maybe not exactly same problem but the behavior is same with tuner/IPTV priority settings.

#### **#3 - 2019-12-01 08:20 - saen acro**

Map first channels part from one network tuner and second pard from another.

## **#4 - 2019-12-01 11:56 - Andreas Fornberg**

That's what atleast i did but when merging channgels it chooses IPTV channel first and priority doesn't change that behavior. That problem i still have with 4.3 git versions.

## **#5 - 2019-12-01 11:58 - Andreas Fornberg**

If i do same thing between 2 IPTV sources for example it works as it should.

#### **#6 - 2019-12-02 13:29 - Jaroslav Kysela**

The priority settings should be considered when the service is selected from the channel's list of services. Show "--trace service,subscription" <https://tvheadend.org/projects/tvheadend/wiki/Traces>

#### **#7 - 2019-12-02 14:27 - Andreas Fornberg**

*- File tvheadend.log added*

Here is a log with merged channels with a few channels from my Dreambox added as IPTV stream. HDHomeRun tuners with priority 20 Dreambox IPTV priority -10

Muxes for Dreambox IPTV -10

Services for Dreambox IPTV -10 Services for HDHomeRun tuners 10

As you can see in the log it chooses Dreambox IPTV with lower priority.

#### **#8 - 2019-12-02 14:39 - Jaroslav Kysela**

Ok, look to Help. We have inverted priority scheme than ionice. In your case, IPTV priorities should be greater than 10 (HDHomeRun).

#### **#9 - 2019-12-02 14:43 - Flole Systems**

Wasn't maximum service priority 10 anyways? If I remember correctly it was. That would explain this, assuming that you are changing the priority of the services there.

#### **#10 - 2019-12-02 14:46 - Andreas Fornberg**

So higher value is lower priority?

# **#11 - 2019-12-02 14:51 - Andreas Fornberg**

I have changed -10 to 50 now and it's still same problem.

#### **#12 - 2019-12-02 14:57 - Andreas Fornberg**

Andreas Fornberg wrote:

I have changed -10 to 50 now and it's still same problem.

And if i test same thing with 2 IPTV services it chooses the one with higher priority.

#### **#13 - 2019-12-02 15:00 - Flole Systems**

Could you attach a screenshot of the services tab? What happens when you disable the low priority service?

#### **#14 - 2019-12-02 15:05 - Andreas Fornberg**

Flole Systems wrote:

Could you attach a screenshot of the services tab? What happens when you disable the low priority service?

If i disable IPTV services it chooses HDHomerun services as it should. Also if i limit IPTV services to 1 connection and start another one it chooses HDHomerun tuner.

#### **#15 - 2019-12-02 15:06 - Andreas Fornberg**

- *File priority1.png added*
- *File priority2.png added*

#### **#16 - 2019-12-02 15:07 - Andreas Fornberg**

This was before i changed -10 to 50 but it's same behaviour.

## **#17 - 2019-12-02 15:11 - Andreas Fornberg**

If i add SVT1 HD and SVT2 HD from Dreambox IPTV service SVT1 HD with -10 and SVT2 HD with 10 it chooses SVT2 HD with higher priority as it should.

#### **#18 - 2019-12-02 15:12 - Andreas Fornberg**

Andreas Fornberg wrote:

If i add SVT1 HD and SVT2 HD from Dreambox IPTV service SVT1 HD with -10 and SVT2 HD with 10 it chooses SVT2 HD with higher priority as it should.

This with a test channel with both services.

# **#19 - 2019-12-02 15:29 - Andreas Fornberg**

# Ok did some more testa now.

I added another network and added streams there and then added SVT1 from 2 different IPTV networks. Seem to have same problem there it chooses the IPTV network with lower priority and lower priority on muxes/services too. Hmmms.

# **#20 - 2019-12-03 13:13 - saen acro**

Just guessing, but priority is not equally applied when come from different media /iptv, dtv, sat>ip, hdhomerun/

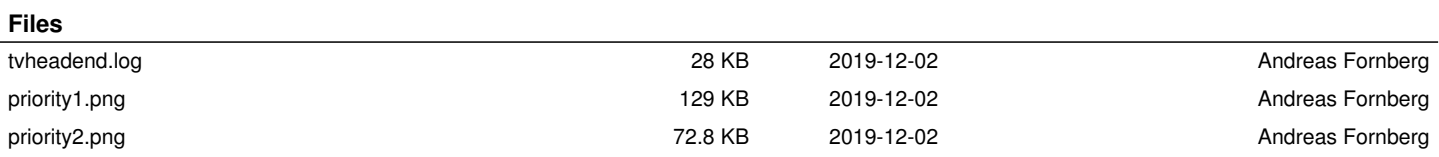